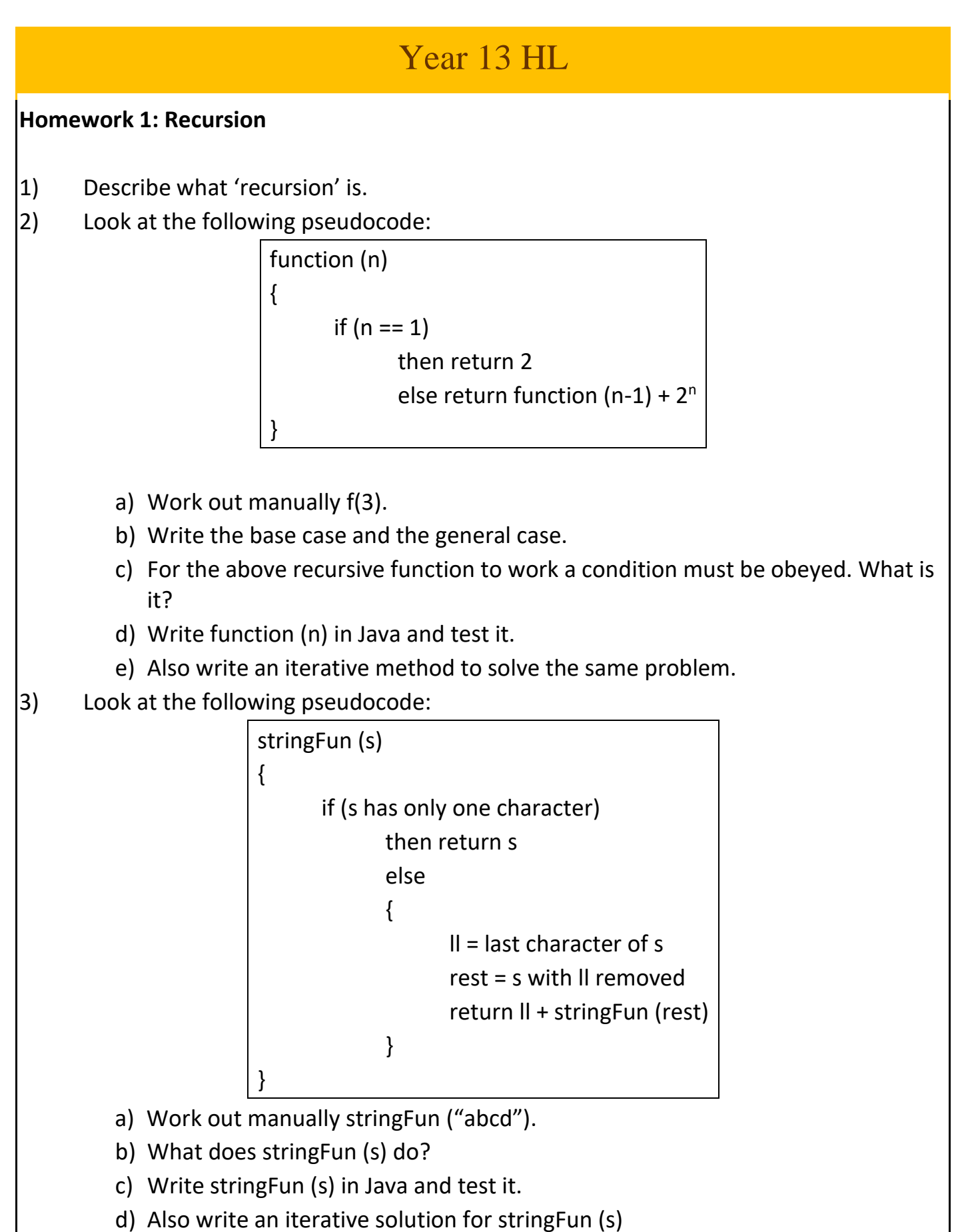

4) The Fibonacci numbers are the numbers in the following integer sequence. 0, 1, 1, 2, 3, 5, 8, 13, 21, 34, 55, 89, 144, … The first two terms are equal to 0 and 1. All the other terms are formed by adding the previous two terms.

a) Write a recursive method in Java that calculates the nth term.

b) Write an iterative method to solve the same problem.

## **Homework 2: Primitive and Reference Types**

- 1) Explain what primitive (atomic) types are.
- 2) State the eight primitive types in Java.
- 3) What are reference types?
- 4) The diagram shows two Student objects. Why does the condition (Stud1 == Stud2) is given as false and not as true.

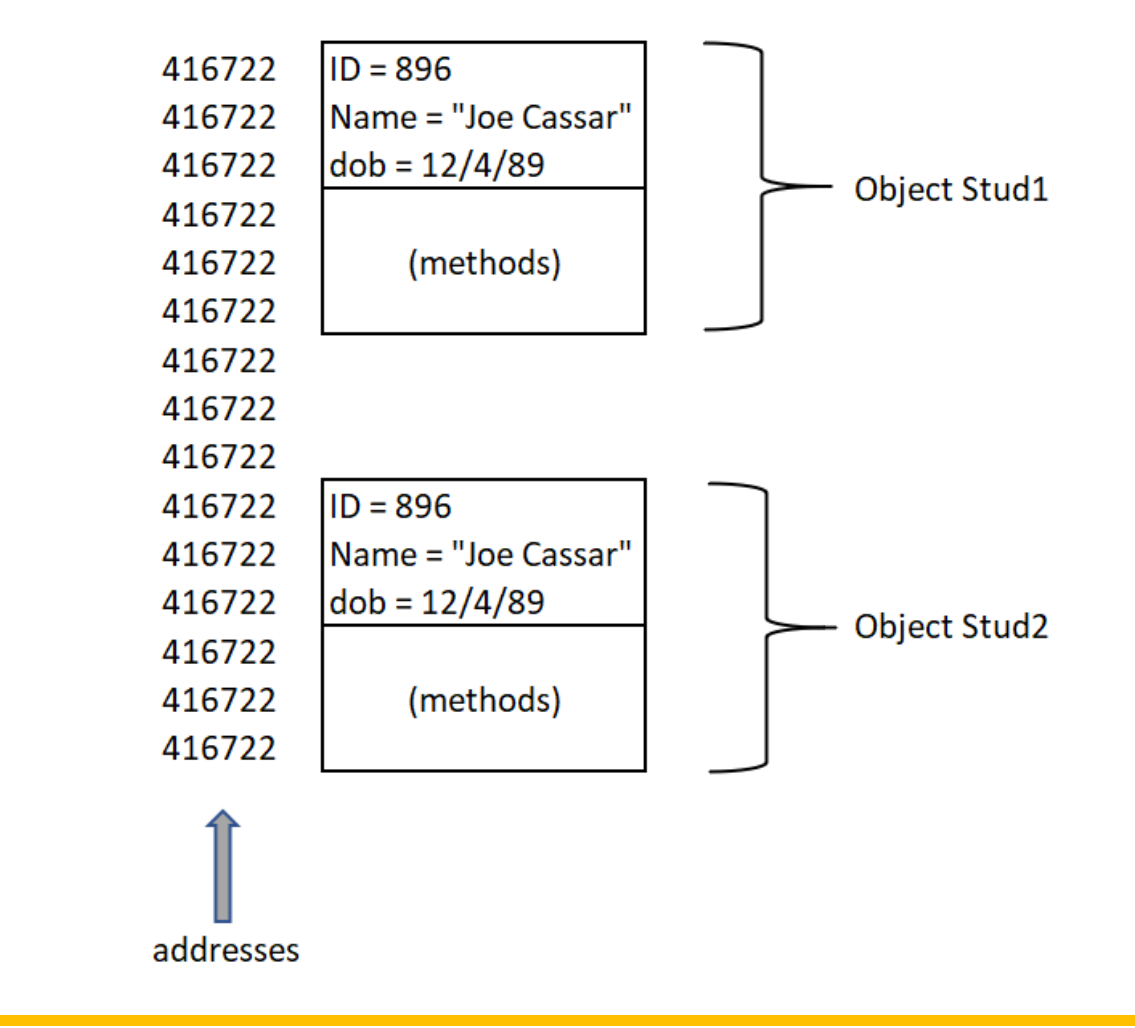

**Homework 3: Bubble Sort, Selection Sort, Linear Search and Binary Search**

- 1) Write a class in Java that contains a 300-element one-dimensional array of type int. The class should have the following methods:
	- a) A method called fill1000 that fills the array with random numbers from 0 to 1000 (the array can contain repetitive values).
	- b) A method called viewArray that displays the elements of the array.
	- c) A method called bubSort that sorts the array using the bubble sort.
	- d) A method called selSort that sorts the array using the selection sort.
- e) A method called linSearchSorted that is given an integer i and it returns the index of the first occurrence of i. If i is not found it returns -1. The linear search assumes that the array is sorted.
- f) A method called linSearchNotSorted that is given an integer i and it returns the index of the first occurrence of i. If i is not found it returns -1. The linear search assumes that the array is not sorted.
- g) A method called binSearch that searches for an element i using the binary search and returns an index of an occurrence of i. It returns -1 if i is not found.
- h) The main method that gives repetitively these choices to the user:
	- i) Fill the array
	- ii) View the array
	- iii) Bubble sort the array
	- iv) Selection sort the array
	- v) Linear search a sorted array
	- vi) Linear search an unsorted array
	- vii) Binary search the array
	- viii) Quit program